## SAP ABAP table TICL086 {Vendor Assignment: Reason for Manual Entry}

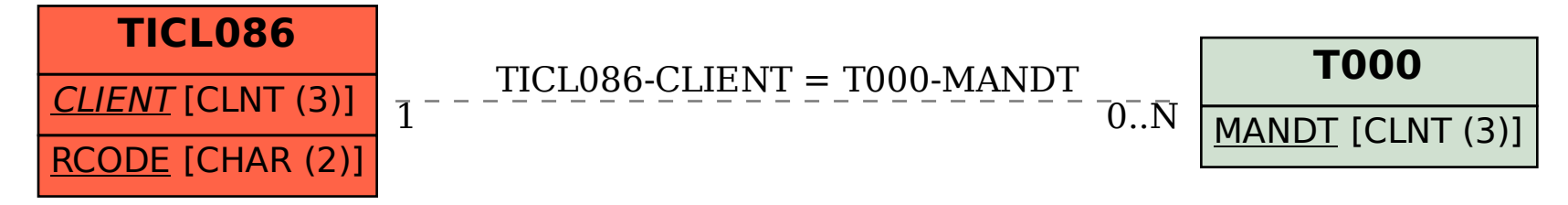